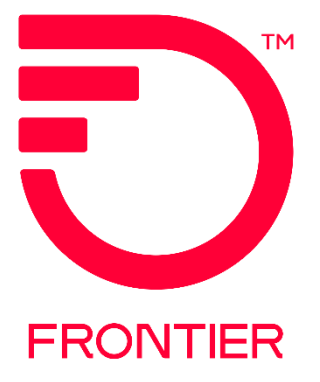

# **Diversity for UNI Circuits**

#### **Contents**

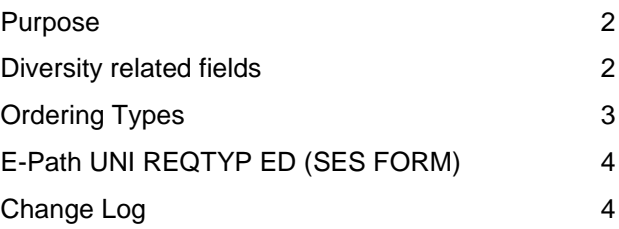

Frontier Wholesale

Jurisdiction: All Revised: 03/01/2023

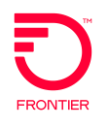

#### <span id="page-1-0"></span>**Purpose**

This Job Aid will cover how to update Diversity on New and Move Activities for UNI Ethernet Circuits. Refer to page 3 for Ordering Types.

#### <span id="page-1-1"></span>**Diversity related fields**

- Switched Ethernet Form (SES) Special Routing Field (**SR**)
	- o Diversity requested at the Physical End User Location NID
		- BNN
	- o Diversity requested at Frontier's IOF (Inter office Facility)
		- $\blacksquare$  N2N
	- o Diversity requested at the Building Entrance
		- NNB
	- Switched Ethernet Form (SES) **DIVPON**
		- o Required when DIVCKT is not populated
	- Switched Ethernet Form (SES) **DIVCKT**
		- o Required when DIVPON is not populated

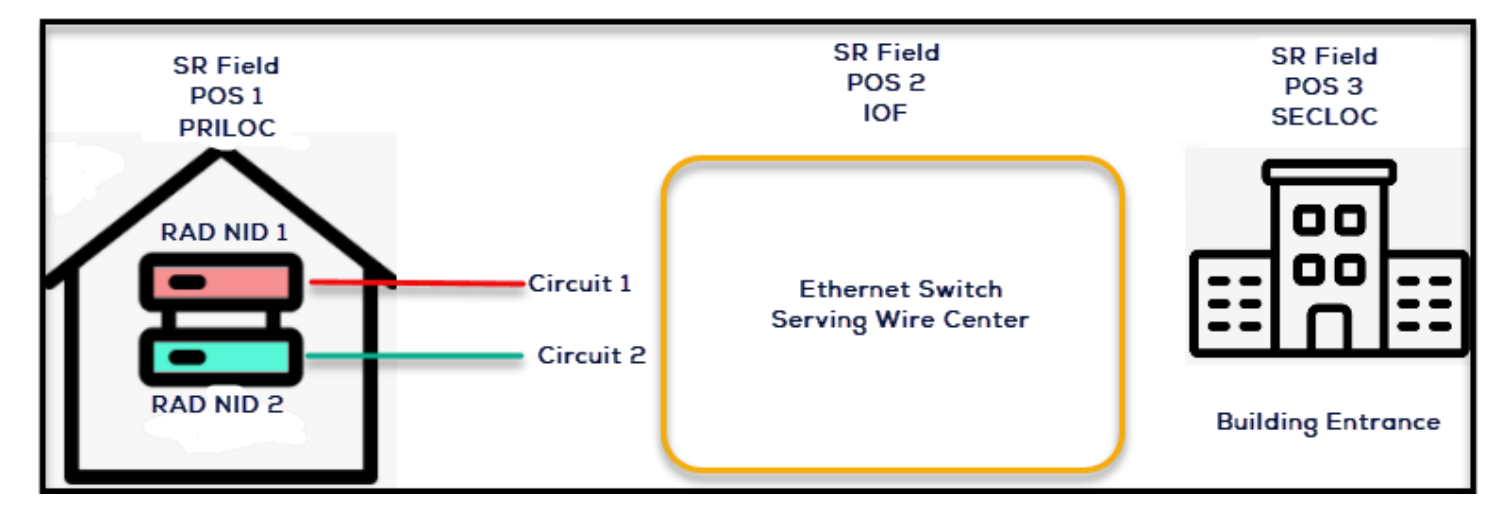

When Diversity is being requested at the NID and you are unsure of the Circuit to be diverse from please send email to **DEMARC.MOVE@FTR.COM.** Include the UNI Circuit that may be existing on the NID. Carrier Staff Support will research and advise of any circuits existing on the NID that belong to your Carrier IXC.

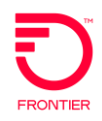

## <span id="page-2-0"></span>**Ordering Types**

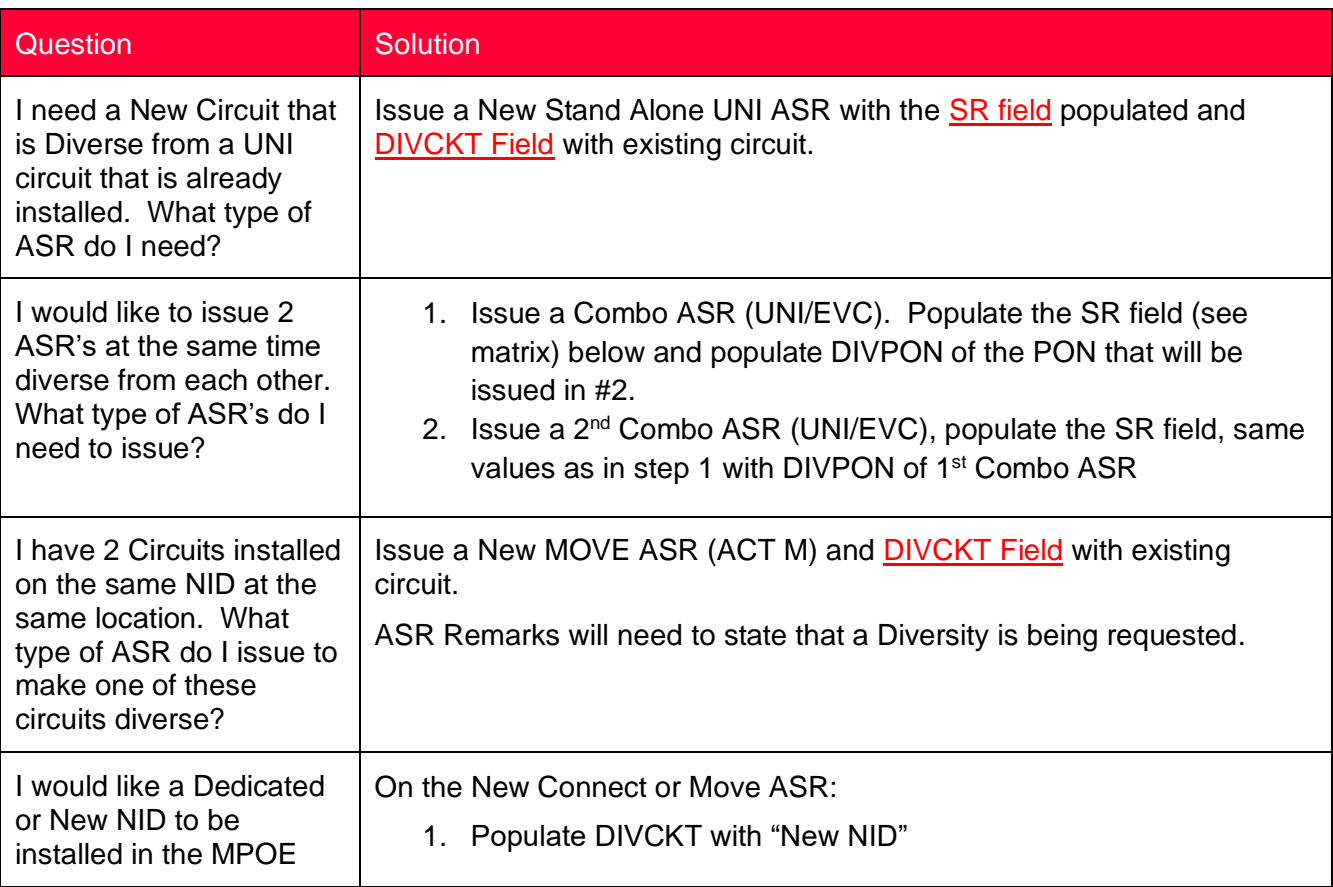

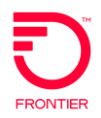

### <span id="page-3-0"></span>**E-Path UNI REQTYP ED (SES FORM)**

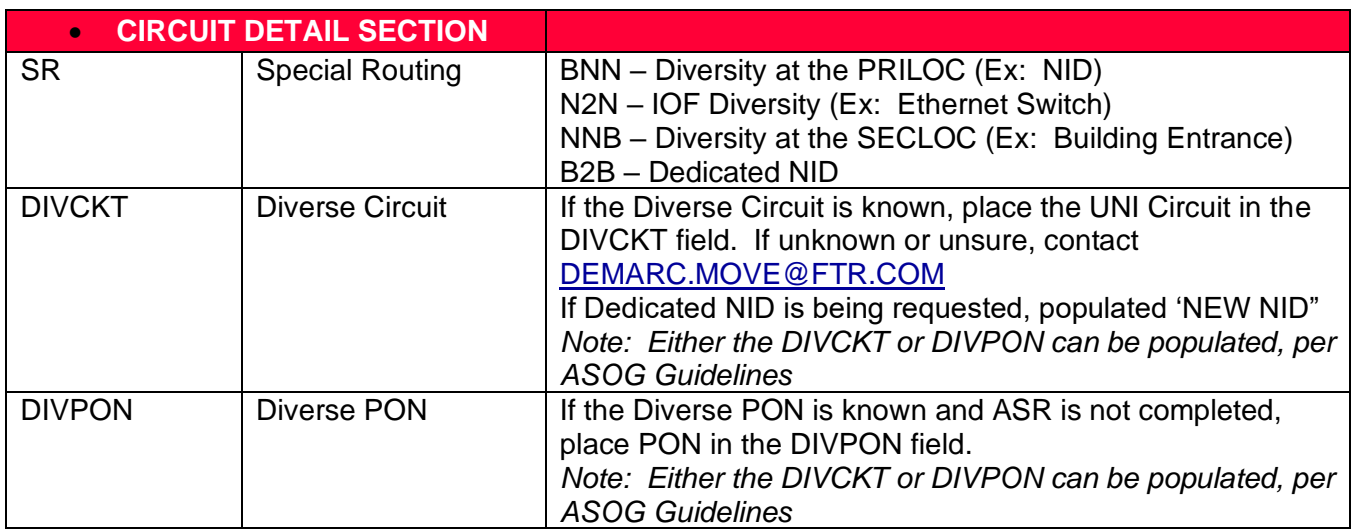

#### <span id="page-3-1"></span>**Change Log**

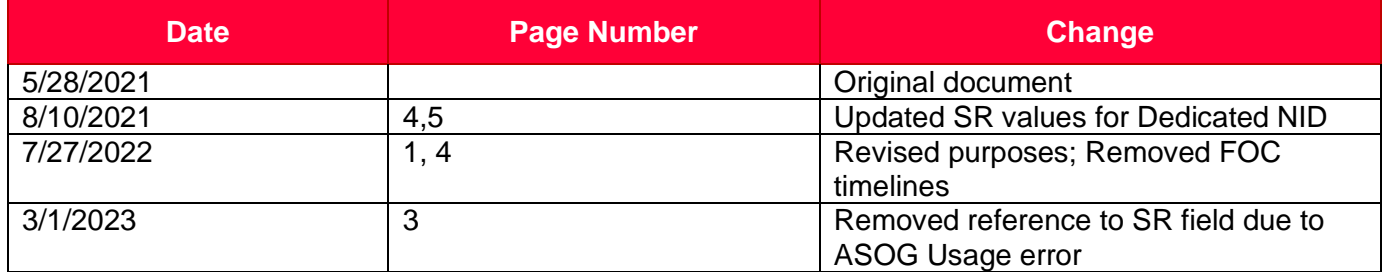

DISCLAIMER: THIS DOCUMENTATION IS FOR INFORMATIONAL PURPOSES ONLY AND DOES NOT OBLIGATE FRONTIER TO PROVIDE SERVICES IN THE MANNER DESCRIBED IN THIS DOCUMENT. FRONTIER RESERVES THE RIGHT AS ITS SOLE OPTION TO MODIFY OR REVISE THE INFORMATION IN THIS DOCUMENT AT ANY TIME WITHOUT PRIOR NOTICE. IN NO EVENT SHALL FRONTIER OR ITS AGENTS, EMPLOYEES, DIRECTORS, OFFICERS, REPRESENTATIVES OR SUPPLIERS BE LIABLE UNDER CONTRACT, WARRANTY, TORT (INCLUDING BUT NOT LIMITED TO NEGLIGENCE OF FRONTIER), OR ANY OTHER LEGAL THEORY, FOR ANY DAMAGES ARISING FROM OR RELATING TO THIS DOCUMENT OR ITS CONTENTS, EVEN IF ADVISED OF THE POSSIBLITY OF SUCH DAMAGES.